## 3. Ms Word 2013- Advanced Tools **WORKSHEET**

## **I. Tick () the right option.**

1. Which of the following is not an option in text effects for WordArt?

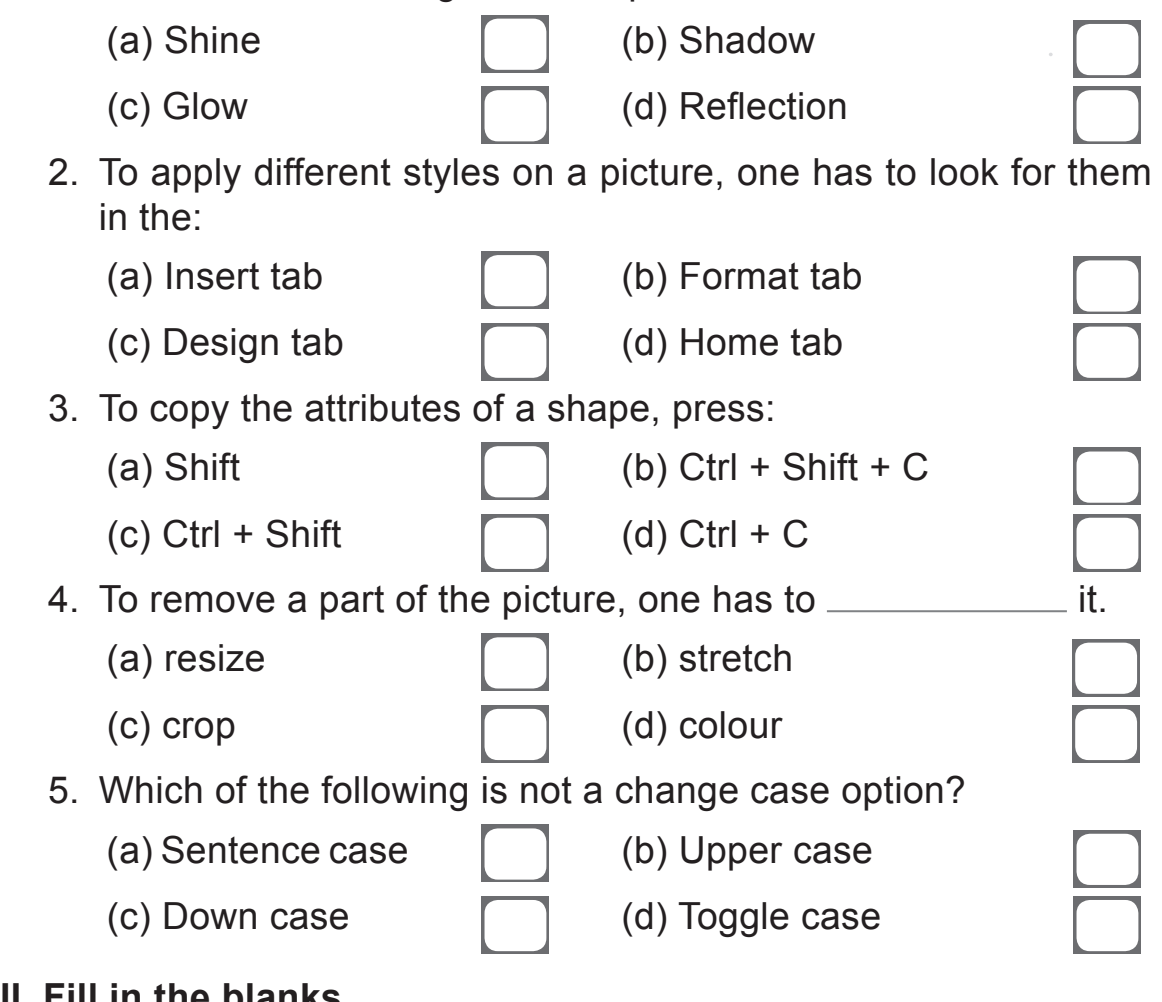

## **II. Fill in the blanks.**

- 1. \_\_\_\_\_\_\_\_\_\_\_\_ refers to deleting a part of a picture that is not needed.
- 2. To crop a picture, you need to go to the  $\frac{1}{1}$  tab.
- 3. The Insert Picture option is available in the group.
- 4. Changing the size of a picture is known as .
- 5. The Symbol drop-down list is present in the **the summands** tab.

## **III. Answer the following questions.**

- 1. What does the Insert tab in MS Word contain?
- 2. Write three things that you can you do from the Format tab of Picture Tools.
- 3. What is meant by cropping a picture?
- 4. What are the different things that you can do to a WordArt?
- 5. What do you understand by the Change Case option? Name the different Change Case options available in MS Word 2013.